### **Ασκήσεις μορφοποίησης με την HTML**

1. Γράψτε τις κατάλληλες εντολές που εμφανίζουν το κείμενο:

# This text is bold

This text is italic This text is underlined This text contains<sub>subscript</sub>

This text contains superscript

This text is deleted

**Βασικό** μήνυμα που περιέχει <u>υπογράμμιση</u> και εξίσωση:  $X^2$ -9Y<sub>4</sub>=0 Hello World

# Συντομογραφία Hypertext Transfer Protocol: HTTP Good Morning - gninroM dooG

2. Γράψτε την HTML εντολή που δημιουργεί τον σύνδεσμο:

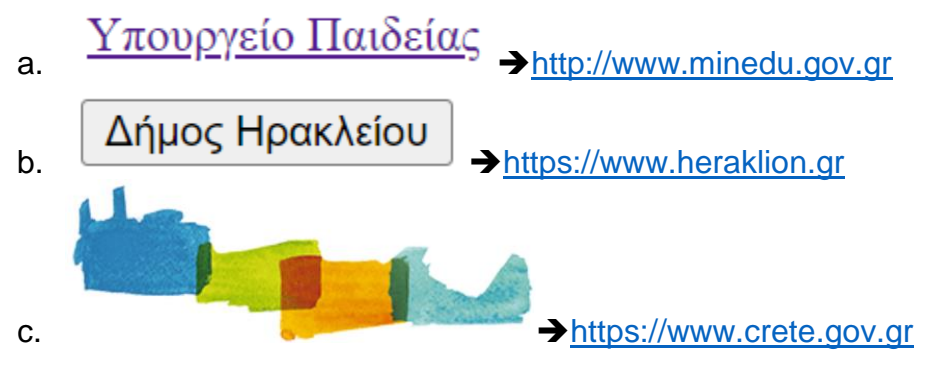

3. Γράψτε τις κατάλληλες εντολές που εμφανίζουν το κείμενο: Διαχωριστική γραμμή

### Χρωματισμός background

Χρωματισμός κειμένου

Γραμματοσειρά Arial

Γραμματοσειρά Courier

# 

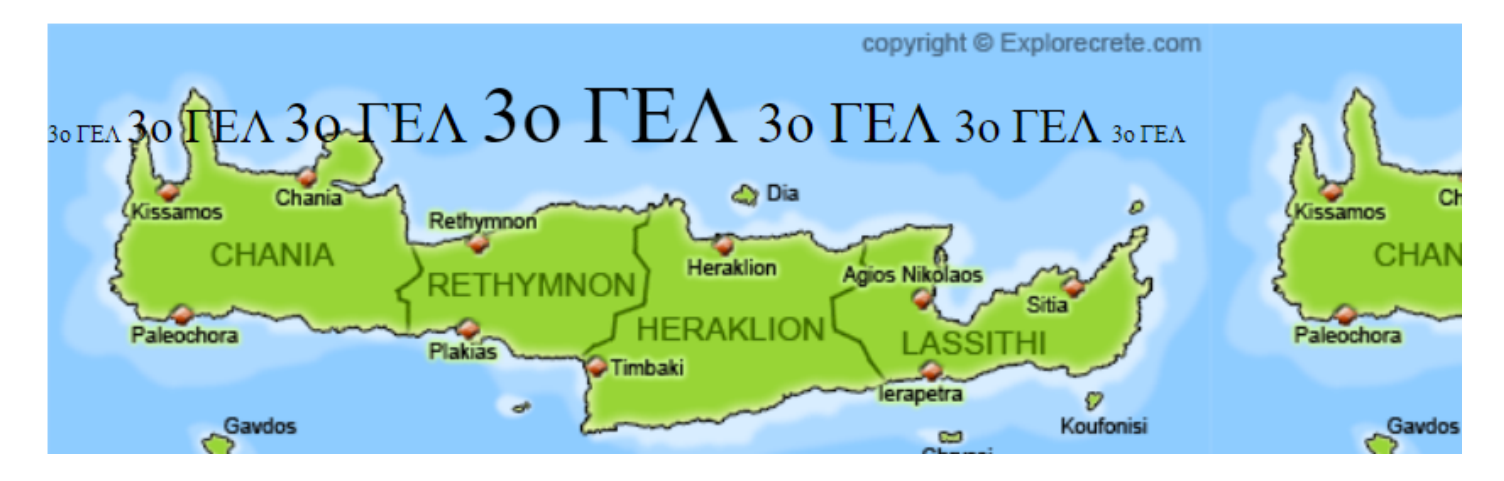

## **Crete**

Crete (Greek: Κρήτη, is the largest and most populous of the Greek islands, the 88th largest island in the world and the fifth largest island in the Mediterranean Sea, after Sicily, Sardinia, Cyprus, and Corsica. Crete

rests about 160 km (99 mi) south of the Greek mainland, and about 100 km (62 mi) southwest of Anatolia. Crete has an area of  $8,450$  km2  $(3,260)$ sq mi) and a coastline of 1,046 km (650 mi). It bounds the southern

#### Ιστορικό Σημείωμα 3ου Λυκείου

Βρίσκεται επί της οδού Δημοκρατίας αρ. 12, σ' έναν από τους κεντρικότερους δρόμους του Ηρακλείου δίπλα στο Εργατικό Κέντρο. Το αρχικό κτίσμα<br>περιοριζόταν στην Παλαιά Πτέρυγα στη βόρεια πλευρά της αυλής με Β.Ν. προσανατολισμό. Η οικοδόμηση του ολοκληρώθηκε στα 1962. Ήταν τότε το καμάρι του Ηρακλείου με μάρμαρα λευκά Διονύσου στον προθάλαμο και στις σκάλες που ανεβαίνουν στους ορόφους και τα οποία διατηρούνται μέχρι σήμερα με υπόγεια αποδυτήρια  $\kappa$  $\alpha$ μοναδικό μαγειρείων,  $\mu$ ε το Αμφιθέατρο σε όλη την πόλη, κάτι που ισχύει ακόμη.

Κείμενο με δυνατότητα resize:

border of the Aegean Sea, with the Sea of Crete (or North Cretan Sea) to the north and the Libyan Sea (or South Cretan Sea) to the south.

### ▼ Crete (πατήστε στο τρίγωνο για άνοιγμα/κλείσιμο λεπτομερειών)

Crete (Greek: Κρήτη, is the largest and most populous of the Greek islands, the 88th largest island in the world and the fifth largest island in the Mediterranean Sea, after Sicily, Sardinia, Cyprus, and Corsica. Crete rests about 160 km (99 mi) south of the Greek mainland, and about 100 km (62 mi) southwest of Anatolia. Crete has an area of 8,450 km2 (3,260 sq mi) and a coastline of 1,046 km (650 mi). It bounds the southern border of the Aegean Sea, with the Sea of Crete (or North Cretan Sea) to the north and the Libyan Sea (or South Cretan Sea) to the south.

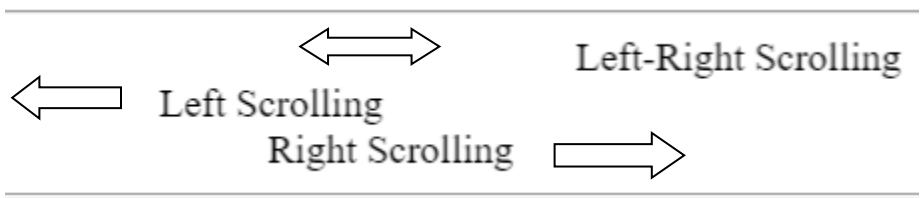